# PEOPLESOFT RUN CONTROL PURGE UTILITY

Prepared By David Kurtz, Go-Faster Consultancy Ltd. Technical Note Version 1.0 Thursday 26 August 2010 (E-mail: david.kurtz@go-faster.co.uk, telephone +44-7771-760660) File: Run Control Purge.doc, 26 August 2010

### **Contents**

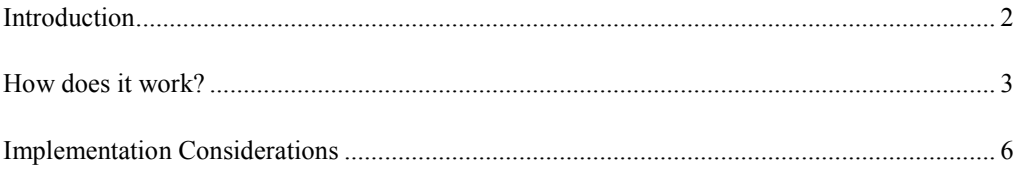

### **Introduction**

Run Control records are used to pass parameters into processes scheduled processes. These tables tend to grow, and are rarely purged. When operator accounts are deleted, the Run Controls remain, but are no longer accessible to anyone else.

I have worked on systems where new Run Controls, whose IDs contain either a date or sequence number, are generated for each process. The result is that the Run Control tables, especially child tables, grow quickly and if not regularly managed will become very large. On one system, I found 18 million rows on one table!

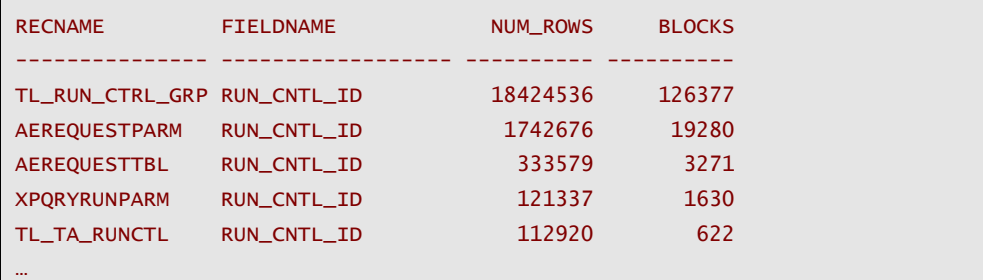

I have written a simple Application Engine process, GFC\_RC\_ARCH, that purges old Run Controls from these tables.

Run Control records are easily identified. They are characterised by:

- the first column of these tables is always OPRID, and the second is either RUNCNTLID or RUN\_CNTL\_ID,
- these two columns are also the first two columns of the unique key,
- the Run Control tables appear on pages of components that are declared as the process security component for that process.

I have decided that if the combination of OPRID and RUN\_CNTL\_ID does not appear in the process scheduler request table, PSPRCSRQST, then the Run Control record should be deleted. Thus, as the delivered Process Scheduler Purge process, PRCSPURGE, deletes rows from the Process Scheduler tables, so my purge process will delete rows from the Run Control tables.

I have chosen to make these two Application Engine processes mutually exclusive, so the Process Scheduler will not run both at the same time, but that configuration cannot be delivered in an Application Designer project.

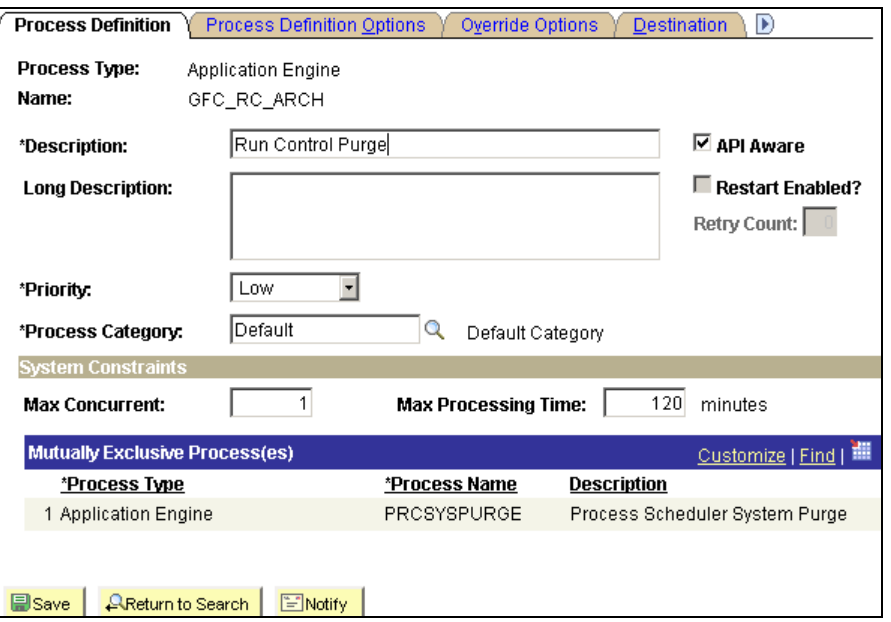

## **How does it work?**

This query identifies the run control records that need to be purged.

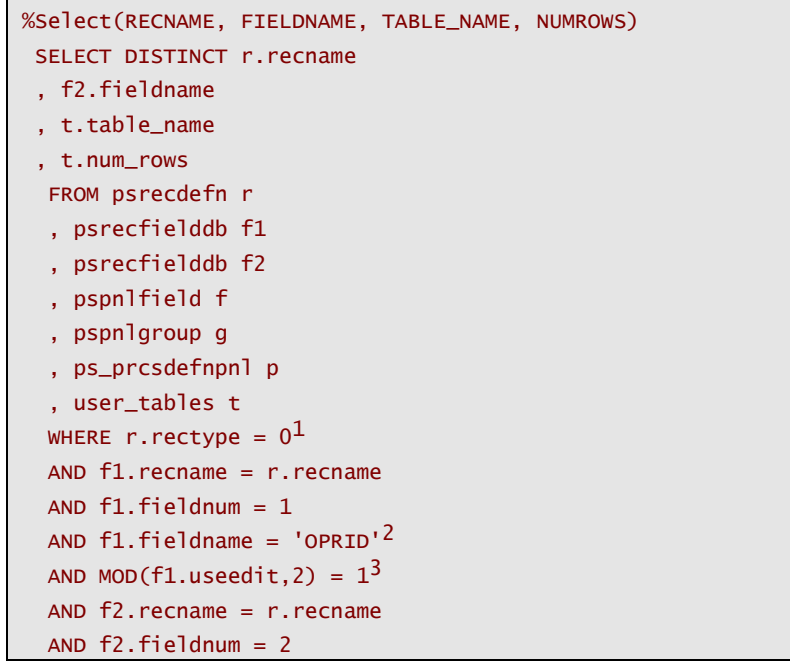

<sup>1</sup> The record to be purged should be a table

<sup>2</sup> The first field should be OPRID

<sup>3</sup> The first field should be a part of the unique key

 $\overline{a}$ 

```
 AND f2.fieldname IN('RUNCNTLID','RUN_CNTL_ID')4
 AND MOD(f2.useedit.2) = 1^5AND f. recname = r. recname<sup>6</sup>
 AND f.pn1name = g.pn1nameAND g.pnlgrpname = p.pnlgrpname<sup>7</sup>
   and t.table_name = DECODE(r.sqltablename,' 
','PS_'||r.recname,r.sqltablename) 
 and t.num rows > 0^8 ORDER BY t.num_rows DESC
```
Then, for each record that the above query identifies, the following statement is run.

```
DELETE 
   FROM %Bind(TABLE_NAME,NOQUOTES) 
  WHERE NOT (OPRID, %Bind(FIELDNAME,NOQUOTES)) IN ( 
  SELECT DISTINCT OPRID 
  , RUNCNTLID 
   FROM PSPRCSRQST 
 WHERE runstatus != '2' )
    AND ROWNUM <= 200000
```
Application Engine dynamically expands the statement for each table, in the case of TL\_RUN\_CNTL\_GRP it becomes

```
DELETE 
   FROM PS_TL_RUN_CNTL_GRP 
 WHERE NOT (OPRID, RUN_CNTL_GRP) IN ( 
  SELECT DISTINCT OPRID 
  , RUNCNTLID 
  FROM PSPRCSROST
 WHERE runstatus != '2')
   AND ROWNUM \leq 200000
```
Note, there are two Oracle specific constructions in use that must be changed if this process is going to work on other platforms.

• ROWNUM is used to restrict the number of rows that can be deleted in one execution. I arbitarily chose a value of 200,000 rows, to restrict the amount of data copied into the rollback segment.

 $7$  The component (in which the page exists) should be a process security component

<sup>8</sup> The table contain rows as determined when the cost-based optimizer statistics were refreshed. NB: This is Oracle specific.

 $\overline{a}$ 

<sup>&</sup>lt;sup>4</sup> The second field should be either RUNCNTLID or RUN\_CNTL\_ID

<sup>5</sup> The second field should be a part of the unique key

<sup>6</sup> The record should appear on a page

• I have used a multi-column IN-list to avoid using WHERE NOT EXISTS.

The purge process reports to the message log on the number of rows in each run control table before and after purge.

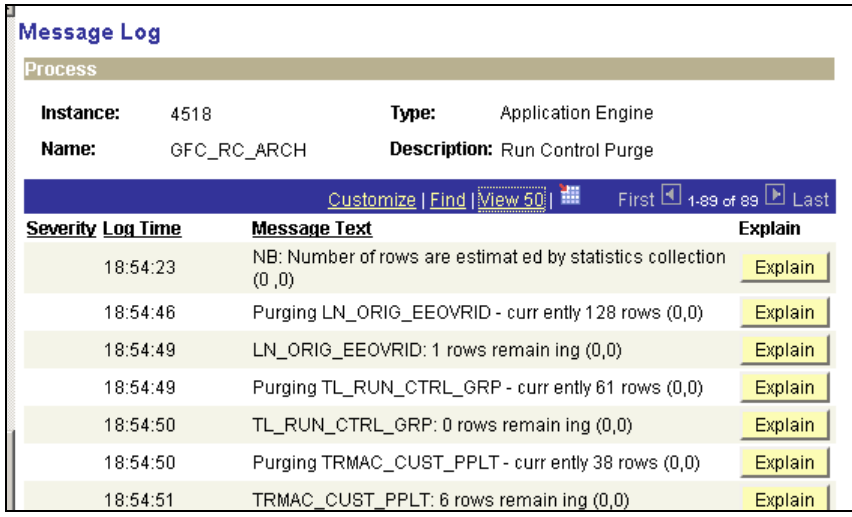

#### **Implementation Considerations**

This purge process is designed to run in and maintain a relatively steady volume of data. It only deletes data, so space freed up by the deleted rows will remain within the table and index segments and will not be released back to the database.

I recommend that before this Application Engine is implemented, the largest Run Control tables are purged by being rebuilt with only the data to be retained. Otherwise, the purge process will run for extended periods.

I have done this for each record by using Application Designer to generate an alter script (even if there are no changes), and then adding a criteria to the INSERT … SELECT … statement. I also refresh the statistics on the object. Here is an (edited) example

```
-- Start the Transaction 
-- Create temporary table 
CREATE TABLE PSYTL_RUN_CTRL_GRP 
… 
/ 
-- Copy from source to temp table 
INSERT INTO PSYTL_RUN_CTRL_GRP ( 
     OPRID, RUN_CNTL_ID, EMPLID, EMPL_RCD, GROUP_ID, 
INCLUD_EXCLUDE_IND) 
 SELECT 
    OPRID, RUN_CNTL_ID, EMPLID, EMPL_RCD, GROUP_ID, 
INCLUD_EXCLUDE_IND 
FROM PS_TL_RUN_CTRL_GRP
 WHERE (OPRID, RUN_CNTL_ID) IN (SELECT DISTINCT OPRID, RUNCNTLID 
FROM PSPRCSRQST) 
/ 
-- CAUTION: Drop Original Table 
DROP TABLE PS_TL_RUN_CTRL_GRP
/ 
-- Rename Table 
RENAME PSYTL_RUN_CTRL_GRP TO PS_TL_RUN_CTRL_GRP
/ 
-- Done 
CREATE UNIQUE iNDEX PS_TL_RUN_CTRL_GRP ON PS_TL_RUN_CTRL_GRP 
(OPRID, RUN_CNTL_ID, EMPLID, EMPL_RCD, 
  GROUP_ID) 
… 
/ 
ALTER INDEX PS_TL_RUN_CTRL_GRP NOPARALLEL LOGGING
/ 
begin 
sys.dbms stats.gather table stats(ownname=>'SYSADM'
   ,tabname=>'PS_TL_RUN_CTRL_GRP' 
   ,estimate_percent => DBMS_STATS.AUTO_SAMPLE_SIZE 
    ,cascade => TRUE 
 ); 
end; 
/
```